## **ПЕРВОЕ ВЫСШЕЕ ТЕХНИЧЕСКОЕ УЧЕБНОЕ ЗАВЕДЕНИЕ РОССИИ**

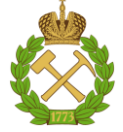

### **МИНИСТЕРСТВО НАУКИ И ВЫСШЕГО ОБРАЗОВАНИЯ РОССИЙСКОЙ ФЕДЕРАЦИИ федеральное государственное бюджетное образовательное учреждение высшего образования САНКТ-ПЕТЕРБУРГСКИЙ ГОРНЫЙ УНИВЕРСИТЕТ**

**СОГЛАСОВАНО**

\_\_\_\_\_\_\_\_\_\_\_\_\_\_\_\_\_\_\_\_\_\_\_\_\_

**УТВЕРЖДАЮ**

**Руководитель ОПОП ВО Профессор В.А. Шпенст**

**\_\_\_\_\_\_\_\_\_\_\_\_\_\_\_\_\_\_\_\_\_\_ Проректор по образовательной деятельности Д.Г. Петраков**

# **РАБОЧАЯ ПРОГРАММА ДИСЦИПЛИНЫ ПРОЕКТИРОВАНИЕ СИСТЕМ ЭЛЕКТРОСНАБЖЕНИЯ**

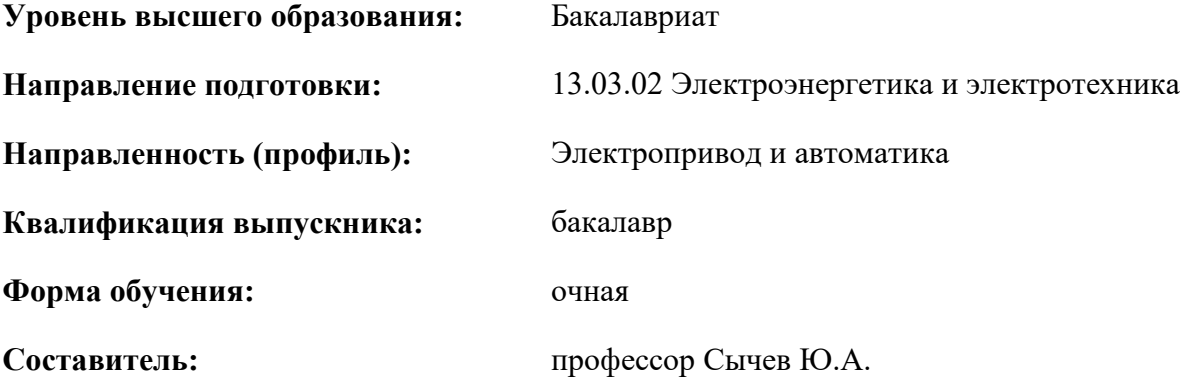

Санкт-Петербург

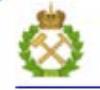

ДОКУМЕНТ ПОДПИСАН УСИЛЕННОЙ КВАЛИФИЦИРОВАННОЙ<br>ЭЛЕКТРОННОЙ ПОДПИСЬЮ

Сертификат: 00F3 503F 985D 6537 76D4 6643 BD9B 6D2D 1C Бертификат: 0023 3031 3031 8 037 7024 0043<br>Владелец: Пашкевич Наталья Владимировна<br>Действителен: с 27.12.2022 по 21.03.2024

**Рабочая программа дисциплины** «Проектирование систем электроснабжения» разработана:

- в соответствии с требованиями ФГОС ВО – бакалавриат по направлению подготовки «13.03.02 Электроэнергетика и электротехника», утвержденного приказом Минобрнауки России № 144 от 28.02.2018 г.;

- на основании учебного плана бакалавриата по направлению подготовки «13.03.02 Электроэнергетика и электротехника» направленность (профиль) «Электропривод и автоматика».

Составитель Д.Т.Н., профессор Сычев Ю.А.

**Рабочая программа рассмотрена и одобрена** на заседании кафедры Электроэнергетики и электромеханики от 27.01.2022 г, протокол № 08/01.

Заведующий кафедрой

д.т.н. проф. В.А. Шпенст

#### **Рабочая программа согласована:**

Начальник управления учебнометодического обеспечения образовательного процесса

к.т.н. Иванова П.В.

## **1.ЦЕЛИ И ЗАДАЧИ ДИСЦИПЛИНЫ**

#### **Цель дисциплины:**

- формирование у студентов базовых знаний о теоретических и практических основах проектирования промышленных систем электроснабжения, в том числе и для предприятий минерально-сырьевого комплекса;

- ознакомление студентов с основными принципами оформления, разработки и согласования проектной и рабочей документации по электротехнической части промышленных объектов.

#### **Основные задачи дисциплины:**

- изучение основных разделов проектной и рабочей документации по электротехнической части промышленных объектов;

- овладение инженерными методами расчета электрических нагрузок, потерь напряжения, токов короткого замыкания, уставок срабатывания релейной защиты;

- овладение инженерными методами подготовки принципиальных однолинейных схем электроснабжения, принципиальных схем управления электроприводами, схем подключения, планов прокладки воздушных и кабельных сетей, схем заземления и молниезащиты;

- формирование представлений о структуре, режимах работы и основном электрооборудовании промышленных систем электроснабжения;

- формирование способностей использовать теоретические знания для решения практических задач по выбору основного электрооборудования, разработке структуры, а также расчету основных параметров и характеристик систем электроснабжения промышленных предприятий;

- формирование мотивации к самостоятельному повышению уровня профессиональных навыков в области проектирования промышленных систем электроснабжения;

- формирование навыков по определению параметров и характеристик типового электрооборудования на основе паспортных и каталожных данных;

- формирование навыков по изучению и анализу нормативно-технической документации в области проектирования систем электроснабжения.

#### **2. МЕСТО ДИСЦИПЛИНЫ В СТРУКТУРЕ ОПОП ВО**

Дисциплина «Проектирование систем электроснабжения» относится к выбранным дисциплинам части, формируемой участниками образовательных отношении, Блока 1 «Дисциплины (модули)» основной профессиональной образовательной программы по направлению подготовки «13.03.02 Электроэнергетика и электротехника», направленность (профиль) «Электропривод и автоматика» и изучается в 7 и 8 семестрах.

Предшествующими курсами, на которых непосредственно базируется дисциплина «Проектирование систем электроснабжения» являются «Теоретические основы электротехники», «Общая энергетика», «Электрические машины», «Электрические и электронные аппараты».

Дисциплина «Проектирование систем электроснабжения» является основополагающей для подготовки одного из разделов выпускной квалификационной работы, посвященной системе электроснабжения электропривода технологических установок.

Особенностью дисциплины является то, что она охватывает комплекс проблем, связанных с проектированием систем электроснабжения промышленных предприятий.

## **3. ПЛАНИРУЕМЫЕ РЕЗУЛЬТАТЫ ОБУЧЕНИЯ ПО ДИСЦИПЛИНЕ, СООТНЕСЕННЫЕ С ПЛАНИРУЕМЫМИ РЕЗУЛЬТАТАМИ ОСВОЕНИЯ ОБРАЗОВАТЕЛЬНОЙ ПРОГРАММЫ**

Процесс изучения дисциплины «Проектирование систем электроснабжения» направлен на формирование следующих компетенций: 

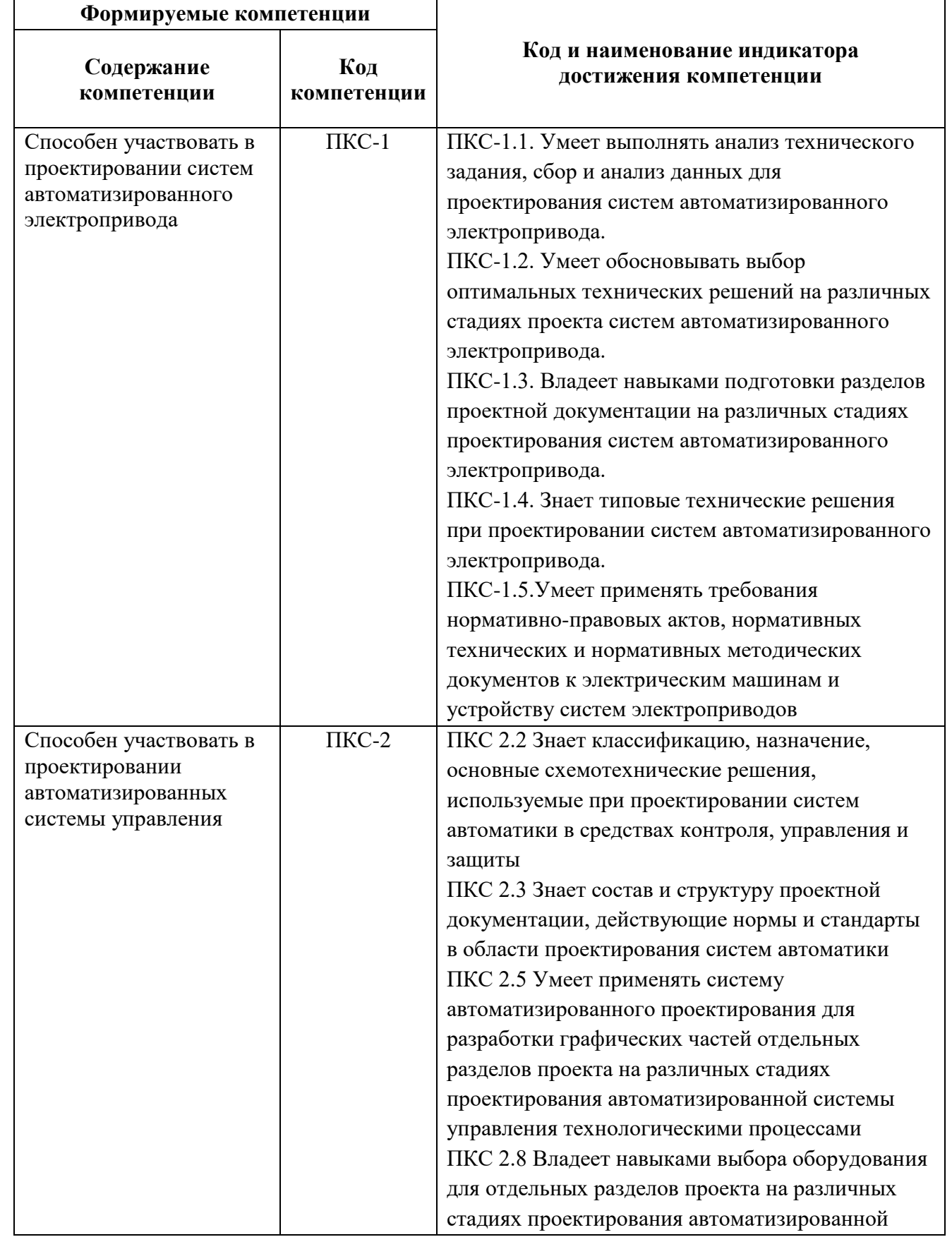

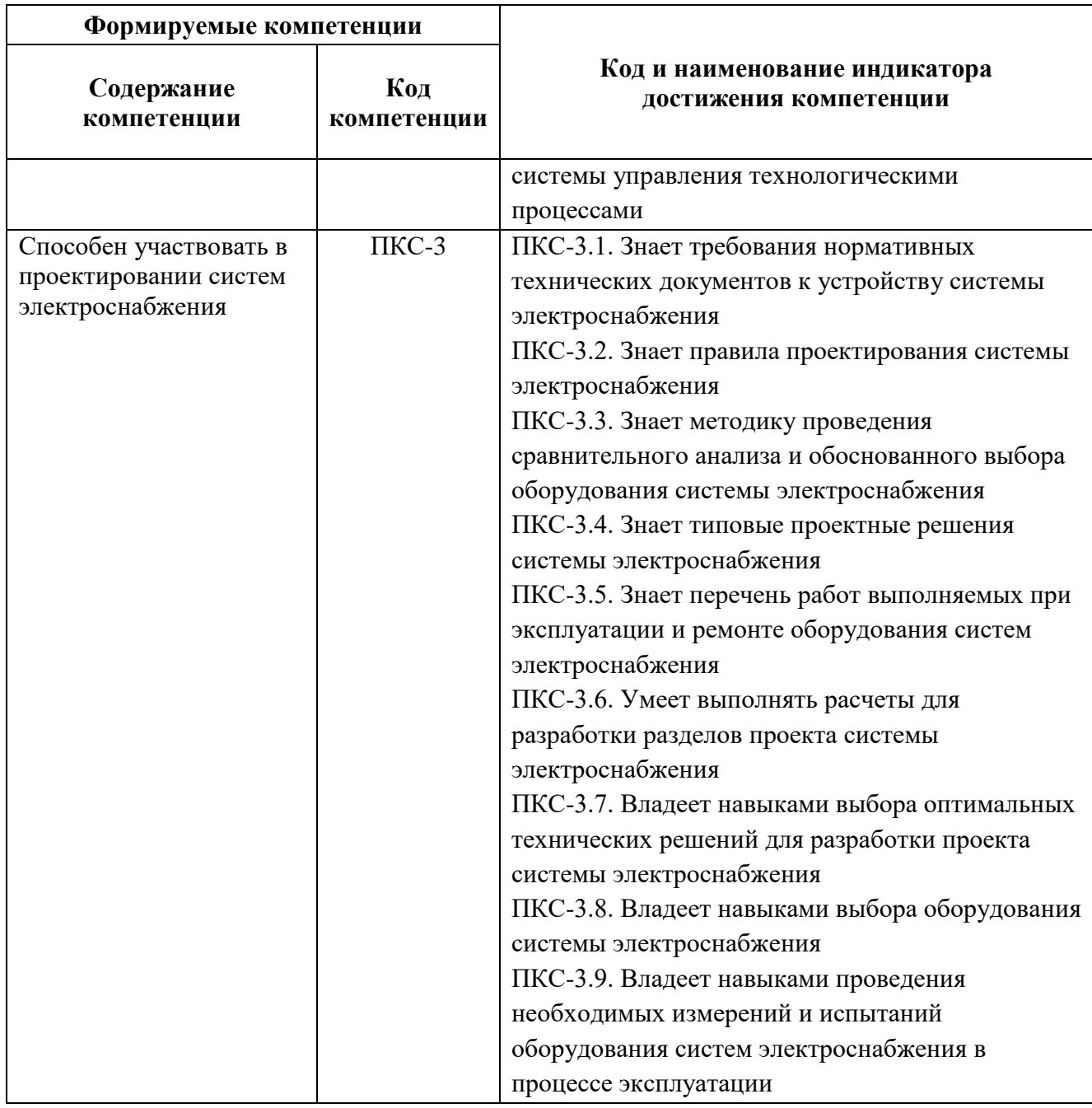

# **4. СТРУКТУРА И СОДЕРЖАНИЕ ДИСЦИПЛИНЫ**

**4.1. Объем дисциплины и виды учебной работы**

Общая трудоёмкость учебной дисциплины составляет 5 зачётных единиц, 180 ак. часов.

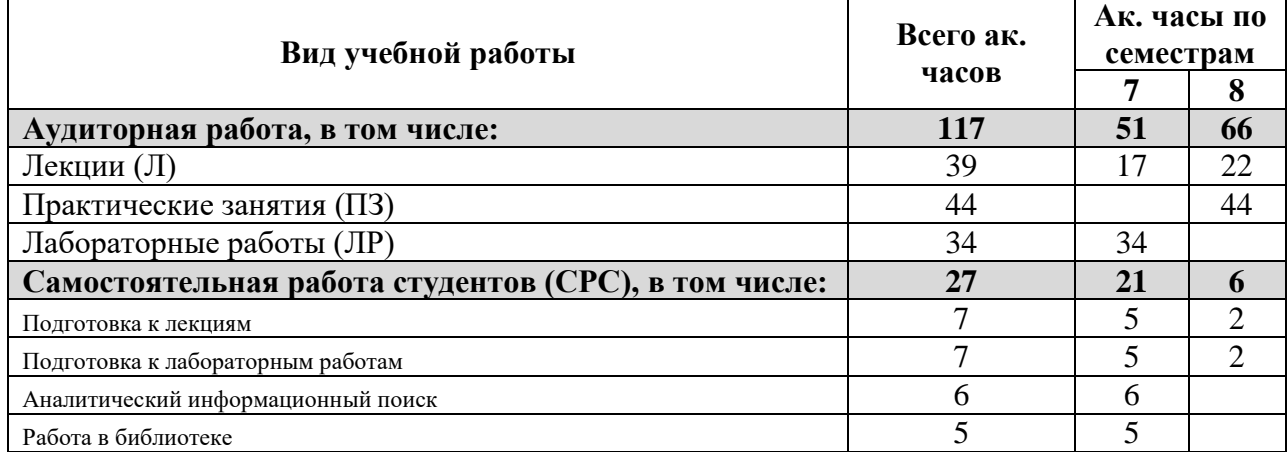

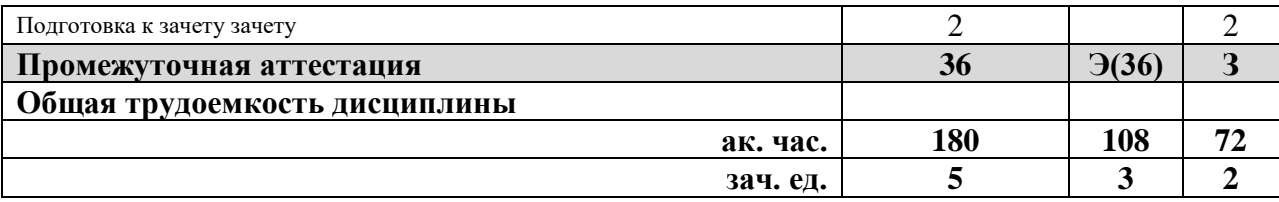

## **4.2. Содержание дисциплины**

Учебным планом предусмотрены: лекции, практические занятия, лабораторные работы и самостоятельная работа.

## **4.2.1. Разделы дисциплины и виды занятий**

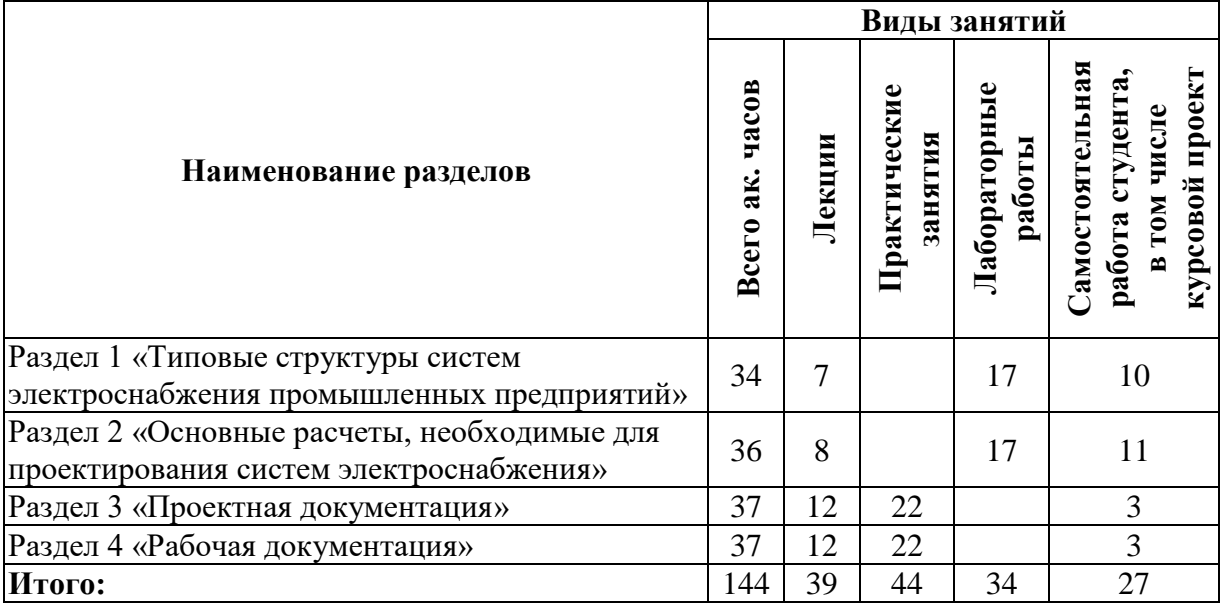

## **4.2.2.Содержание разделов дисциплины**

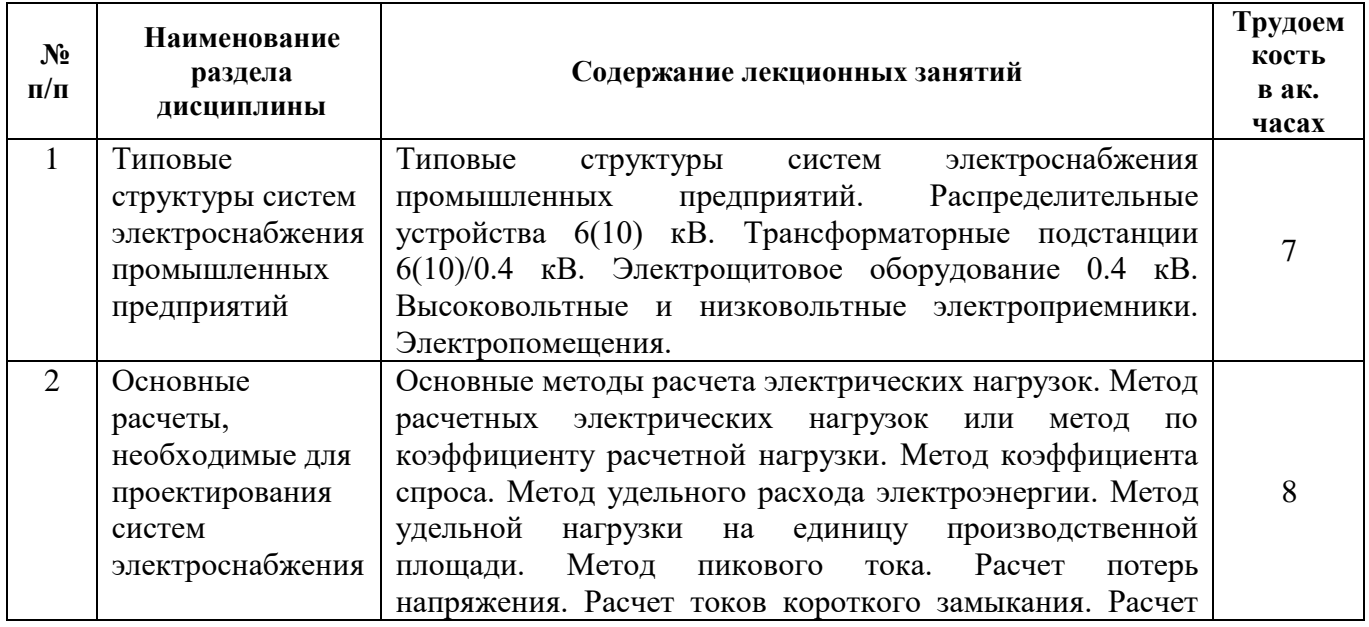

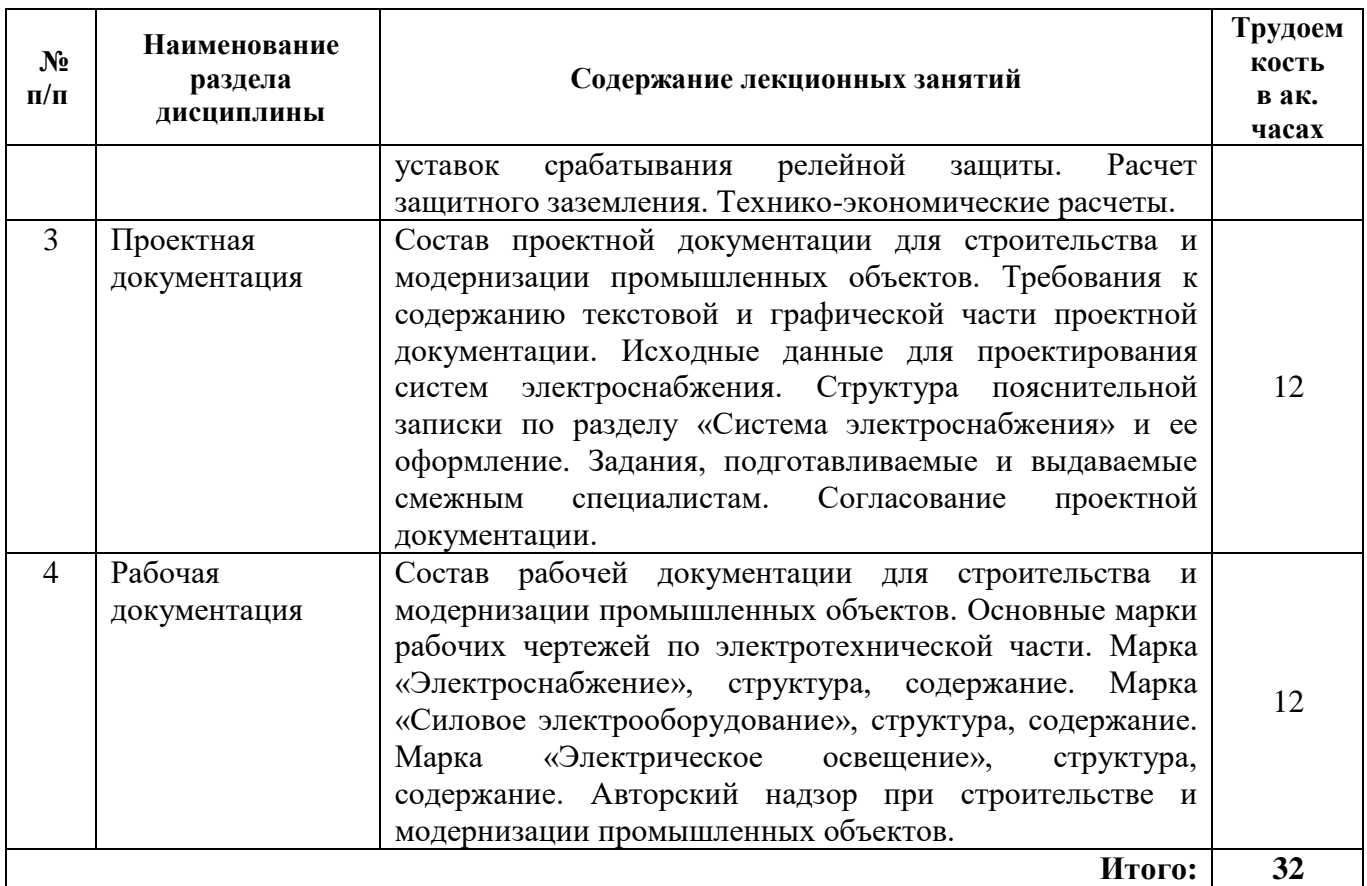

## **4.2.3. Практические занятия**

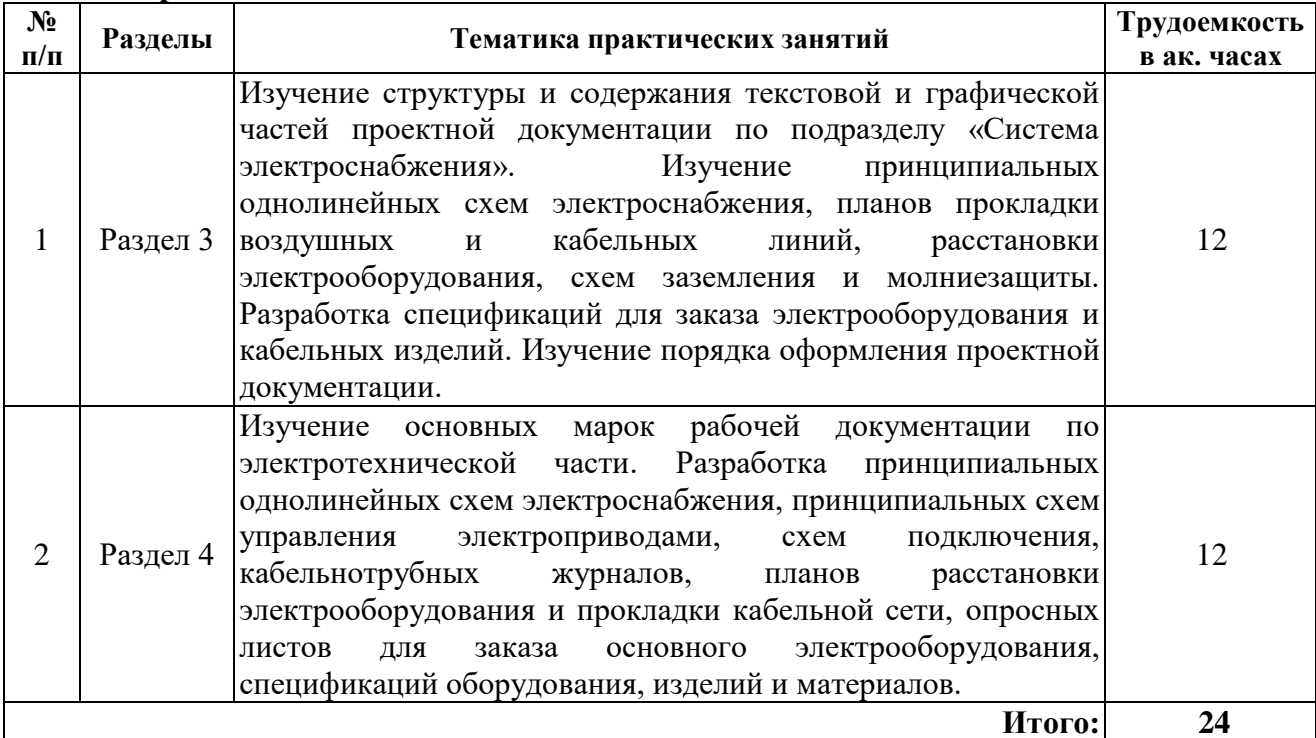

# **4.2.4. Лабораторные работы**

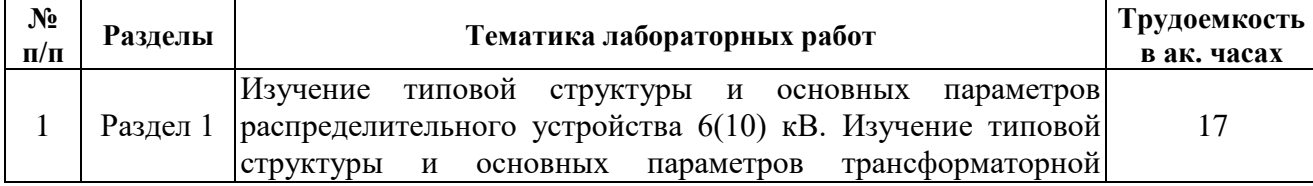

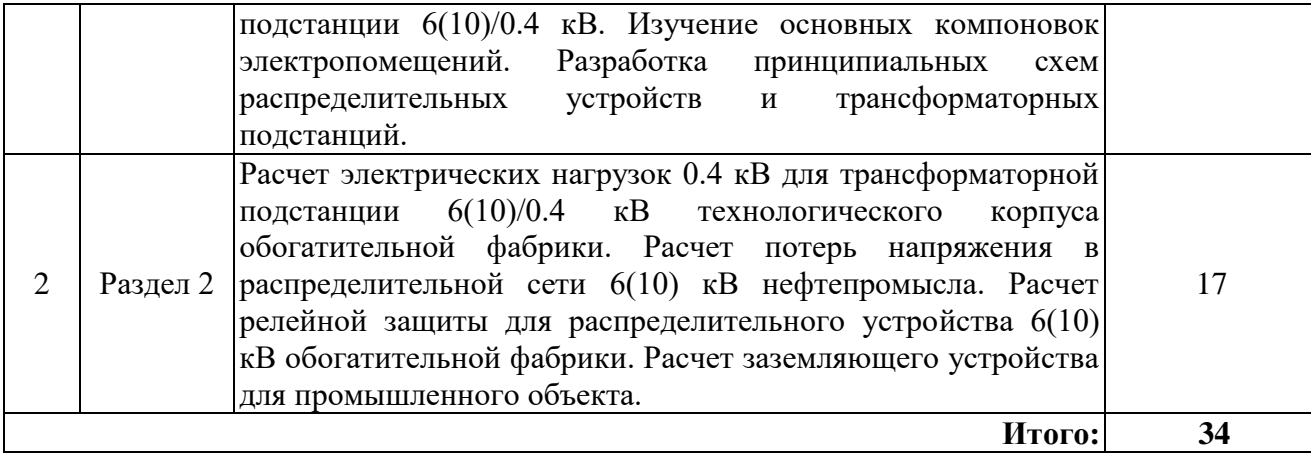

#### **4.2.5. Курсовые работы (проекты)**

Курсовые работы (проекты) учебным планом не предусмотрены.

#### **5. ОБРАЗОВАТЕЛЬНЫЕ ТЕХНОЛОГИИ**

В ходе обучения применяются:

**Лекции**, которые являются одним из важнейших видов учебных занятий и составляют основу теоретической подготовки обучающихся. Цели лекционных занятий:

-дать систематизированные научные знания по дисциплине, акцентировать внимание на наиболее сложных вопросах дисциплины;

-стимулировать активную познавательную деятельность обучающихся, способствовать формированию их творческого мышления.

**Практические занятия.** Цели практических занятий:

-совершенствовать умения и навыки решения практических задач.

Главным содержанием этого вида учебных занятий является работа каждого обучающегося по овладению практическими умениями и навыками профессиональной деятельности.

**Лабораторные работы.** Цели лабораторных занятий:

-углубить и закрепить знания, полученные на лекциях и в процессе самостоятельной работы обучающихся с учебной и научной литературой;

Главным содержанием этого вида учебных занятий является работа каждого обучающегося по овладению практическими умениями и навыками профессиональной деятельности.

**Консультации** (текущая консультация, накануне экзамена) является одной из форм руководства учебной работой обучающихся и оказания им помощи в самостоятельном изучении материала дисциплины, в ликвидации имеющихся пробелов в знаниях, задолженностей по текущим занятиям, в подготовке письменных работ (проектов).

Текущие консультации проводятся преподавателем, ведущим занятия в учебной группе, научным руководителем и носят как индивидуальный, так и групповой характер.

**Самостоятельная работа обучающихся** направлена на углубление и закрепление знаний, полученных на лекциях и других занятиях, выработку навыков самостоятельного активного приобретения новых, дополнительных знаний, подготовку к предстоящим учебным занятиям и промежуточному контролю.

**Курсовая работа** позволяет обучающимся развить навыки научного поиска.

**Курсовое проектирование** формирует навыки самостоятельного профессионального творчества.

### **6. ОЦЕНОЧНЫЕ СРЕДСТВА ДЛЯ ТЕКУЩЕГО КОНТРОЛЯ УСПЕВАЕМОСТИ, ПРОМЕЖУТОЧНОЙ АТТЕСТАЦИИ ПО ИТОГАМ ОСВОЕНИЯ ДИСЦИПЛИНЫ**

*6.1. Оценочные средства для самостоятельной работы и текущего контроля успеваемости*

**Раздел 1. Типовые структуры систем электроснабжения промышленных предприятий**

1. Опишите типовую структуру распределительного устройства 6(10) кВ.

2. Перечислите основные виды промышленных потребителей.

3. Опишите типовую структуру трансформаторной подстанции 6(10)/0.4 кВ.

4. Назовите основные функции электропомещений.

5. Для чего предназначено электрощитовое оборудование напряжением 0.4 кВ?

## **Раздел 2. Основные расчеты, необходимые для проектирования систем электроснабжения**

1. С какой целью выполняется расчет электрических нагрузок?

2. Перечислите основные методы расчета электрических нагрузок.

3. С какой целью выполняется расчет потерь напряжения?

4. С какой целью выполняется расчет токов короткого замыкания?

5. С какой целью выполняется расчет уставок срабатывания релейной защиты?

#### **Раздел 3. Проектная документация**

1. Из каких частей состоит проектная документация по подразделу «Система электроснабжения»?

2. Какие разделы содержит текстовая часть проектной документации по подразделу «Система электроснабжения»?

3. Что включается в спецификацию к проектной документации по подразделу «Система электроснабжения»?

4. Какая информация приводится в технических условиях на подключение к источнику электроснабжения?

5. Какие чертежи содержит графическая часть проектной документации по подразделу «Система электроснабжения»?

## **Раздел 4. Рабочая документация**

1. Что входит в комплект рабочих чертежей марки «Электроснабжение»?

2. Что входит в комплект рабочих чертежей марки «Силовое электрооборудование»?

3. Что входит в комплект рабочих чертежей марки «Электрическое освещение»?

4. С какой целью разрабатываются кабельнотрубные журналы?

5. Какие задания смежным специалистам готовятся на стадии рабочей документации по электротехнической части?

### *6.2. Оценочные средства для проведения промежуточной аттестации (зачета) 6.2.1. Примерный перечень вопросов/заданий к зачету (по дисциплине):*

### **Раздел 1. Типовые структуры систем электроснабжения промышленных предприятий**

1. Опишите основные элементы типовых систем электроснабжения промышленных предприятий.

2. Каково функциональное назначение распределительных устройств 6(10) кВ в промышленных системах электроснабжения?

3. Каково функциональное назначение трансформаторных подстанций 6(10)/0.4 кВ в промышленных системах электроснабжения?

4. Как осуществляется канализация электроэнергии в промышленных системах электроснабжения?

5. Перечислите основные виды кабельных трасс.

6. Перечислите основные виды электропомещений.

7. На каком этаже должны предусматриваться электропомещения для трансформаторных полстанций?

8. Перечислите основные типы общеподстанционных ячеек комплектного распределительного устройства 6(10) кВ.

9. Какие типы вводов существуют на трансформаторных подстанциях 6(10)/0.4 кВ?

10. Какие существуют типы подстанций 6(10)/0.4 кВ с точки зрения их территориального расположения относительно производственных корпусов промышленных объектов?

11. В чем заключаются достоинства и недостатки кабельных линий электропередачи?

12. В чем заключаются достоинства и недостатки воздушных линий электропередачи?

### **Раздел 2. Основные расчеты, необходимые для проектирования систем электроснабжения**

1. Что показывает величина коэффициента использования электроприемников?

2. По каким основным критериям электроприемники могут быть объединены в потребители?

3. По каким критериям осуществляется выбор и проверка поперечного сечения проводов и кабелей при проектировании?

4. Какими методами осуществляется расчет токов короткого замыкания при проектировании?

5. На основании каких данных осуществляется расчет уставок релейной защиты при проектировании?

6. Какие основные виды релейной защиты предусматриваются при проектировании распределительных устройств 6(10) кВ?

7. По каким критериям осуществляется выбор и проверка электрических аппаратов при проектировании?

8. С какой целью осуществляется расчет заземляющих устройств?

9. Что чаще всего используется в качестве вертикальных и горизонтальных заземлителей при проектировании внешних заземляющих устройств?

10. В каких случаях преимущественно используется метод коэффициента спроса при расчете электрических нагрузок?

11. В каких пределах изменяется величина коэффициента спроса?

12. В каких случаях преимущественно используется метод удельного расхода электроэнергии при расчете электрических нагрузок?

#### **Раздел 3. Проектная документация**

1. На основе какого нормативного документа формируется содержание проектной документации на строительство и реконструкцию промышленных объектов?

2. Что используется в качестве критериев для обоснования структуры принятой системы электроснабжения?

3. На основе какого нормативного документа осуществляется оформление проектной документации на строительство и реконструкцию промышленных объектов?

4. Перечислите основные марки проектной документации?

5. Какая информация приводится в разделе текстовой части проектной документации, посвященной мощности сетевых и трансформаторных объектов?

6. Какие данные необходимо указать при описании источника электроснабжения?

7. Какие данные приводятся в сведениях о типах электроприемников, их установленной и расчетной мощности?

8. Перечислите основные мероприятия по экономии электроэнергии, которые приводятся в текстовой части проектной документации.

9. Какие устройства необходимо предусматривать при установке масляных трансформаторов?

10. Что входит в перечень мероприятий по заземлению (занулению) и молниезащите?

11. В чем отличие систем уравнивания и выравнивания потенциалов?

12. Какая информация приводится при описании дополнительных и резервных источников электроэнергии?

#### **Раздел 4. Рабочая документация**

1. Какие данные включаются в таблицу электроприводов марки рабочих чертежей «Силовое электрооборудование»?

2. С какой целью разрабатываются опросные листы для заказа электрооборудования?

3. На какие виды электрооборудования разрабатываются опросные листы при выполнении рабочей документации?

4. С кем необходимо согласовывать опросные листы для заказа электрооборудования при выполнении рабочей документации?

5. К какой марке рабочих чертежей относится принципиальная однолинейная схема распределительного устройства 6(10) кВ?

6. К какой марке рабочих чертежей относится принципиальная однолинейная схема трансформаторной подстанции 6(10)/0.4 кВ?

7. К какой марке рабочих чертежей относится принципиальные схемы управления электроприводами?

8. К какой марке рабочих чертежей относится принципиальные однолинейные схемы щитов освещения?

9. Перечислите основные виды кабельных конструкций.

10. Что указывается на планах расстановки электрооборудования и прокладки кабельной сети?

11. С какой целью разрабатывает трубозаготовительная ведомость?

12. Каково назначение трубных блоков при прокладке кабельных сетей?

#### **6.2.2. Примерные тестовые задания к** *экзамену*

### **Вариант 1.**

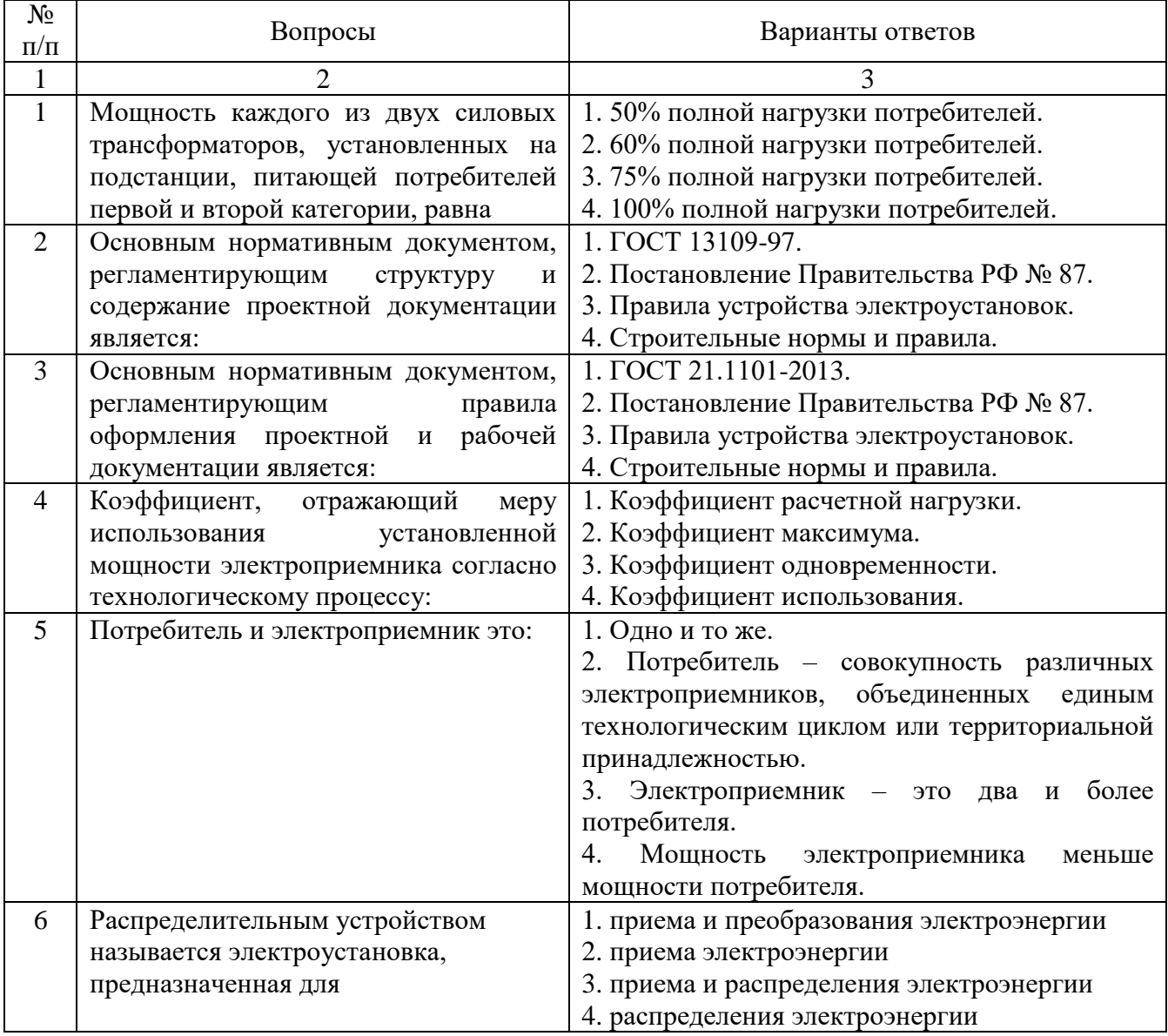

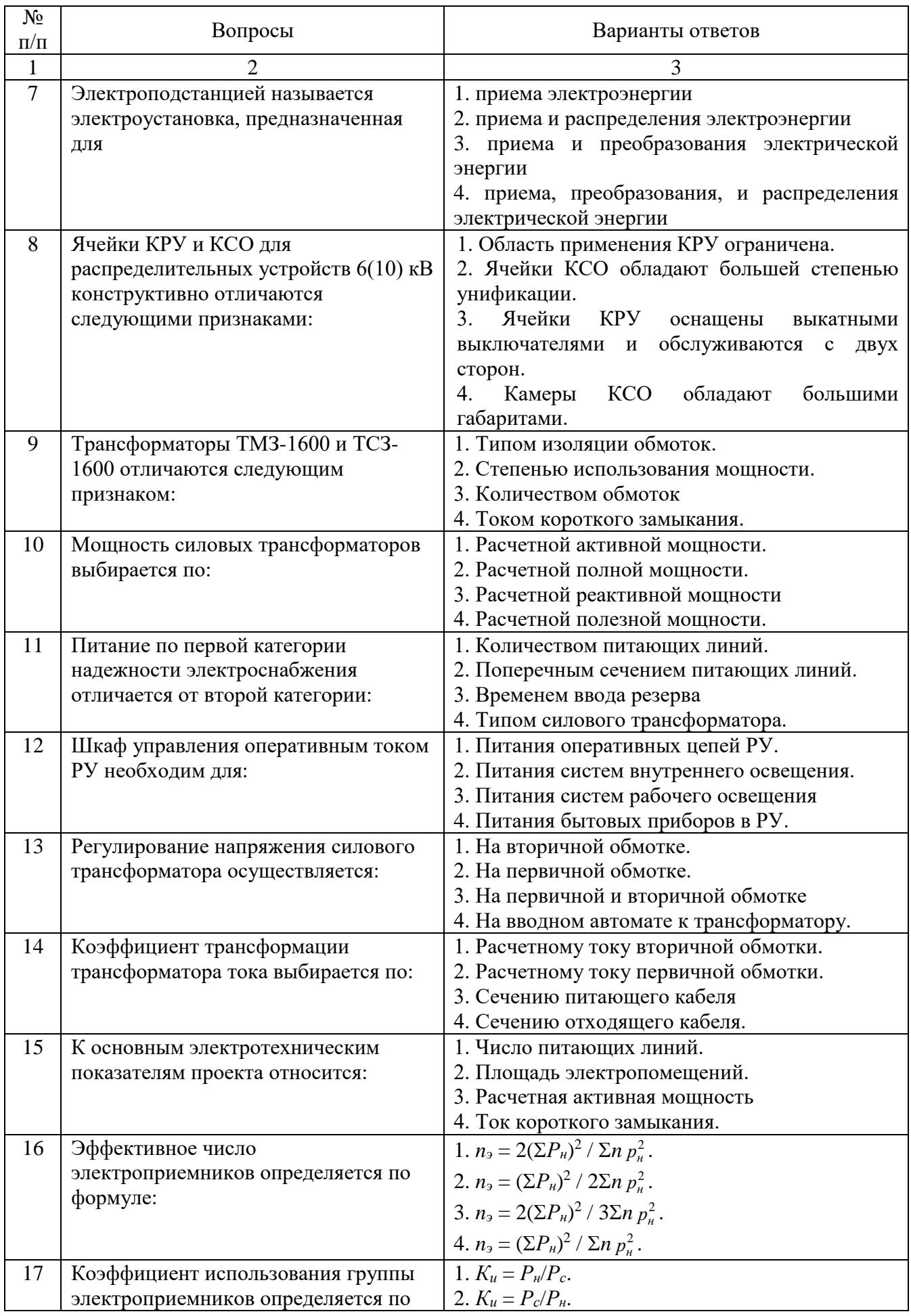

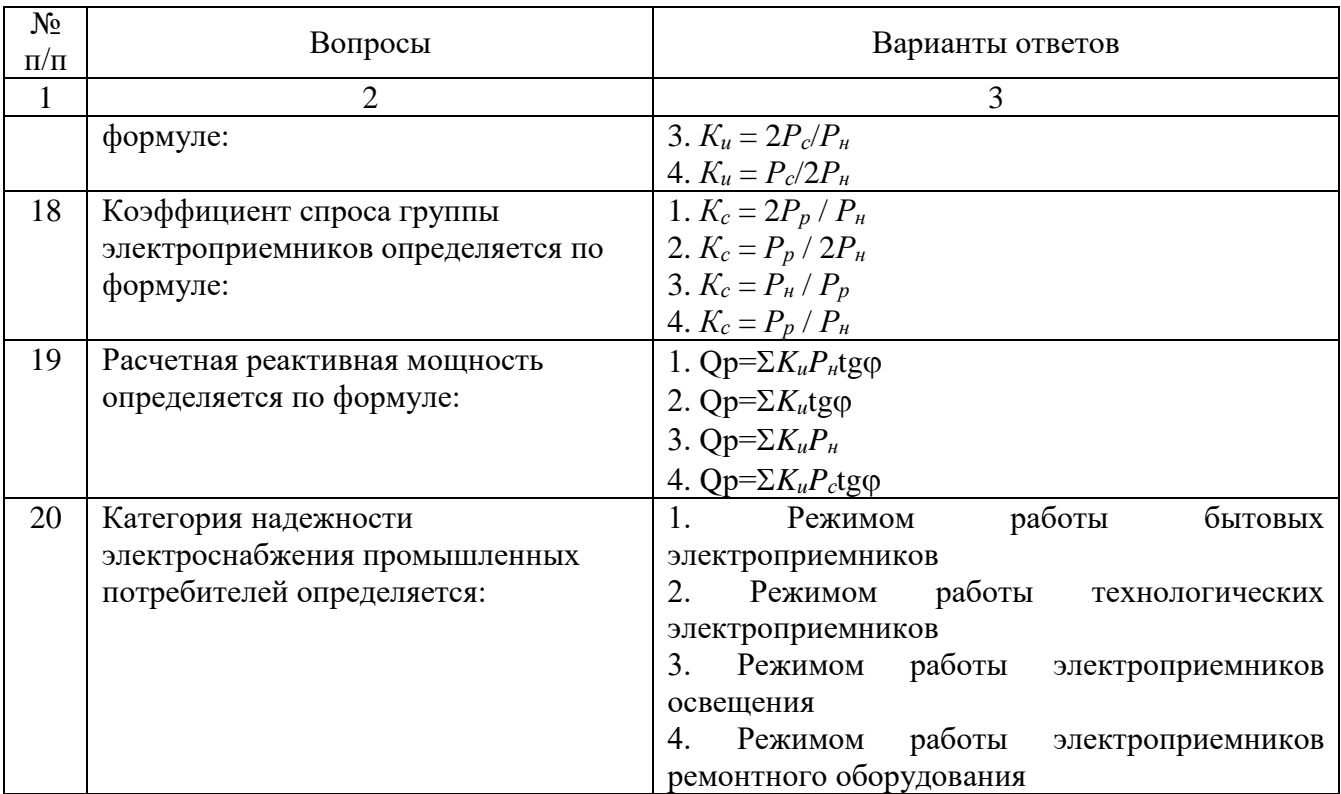

## **Вариант 2.**

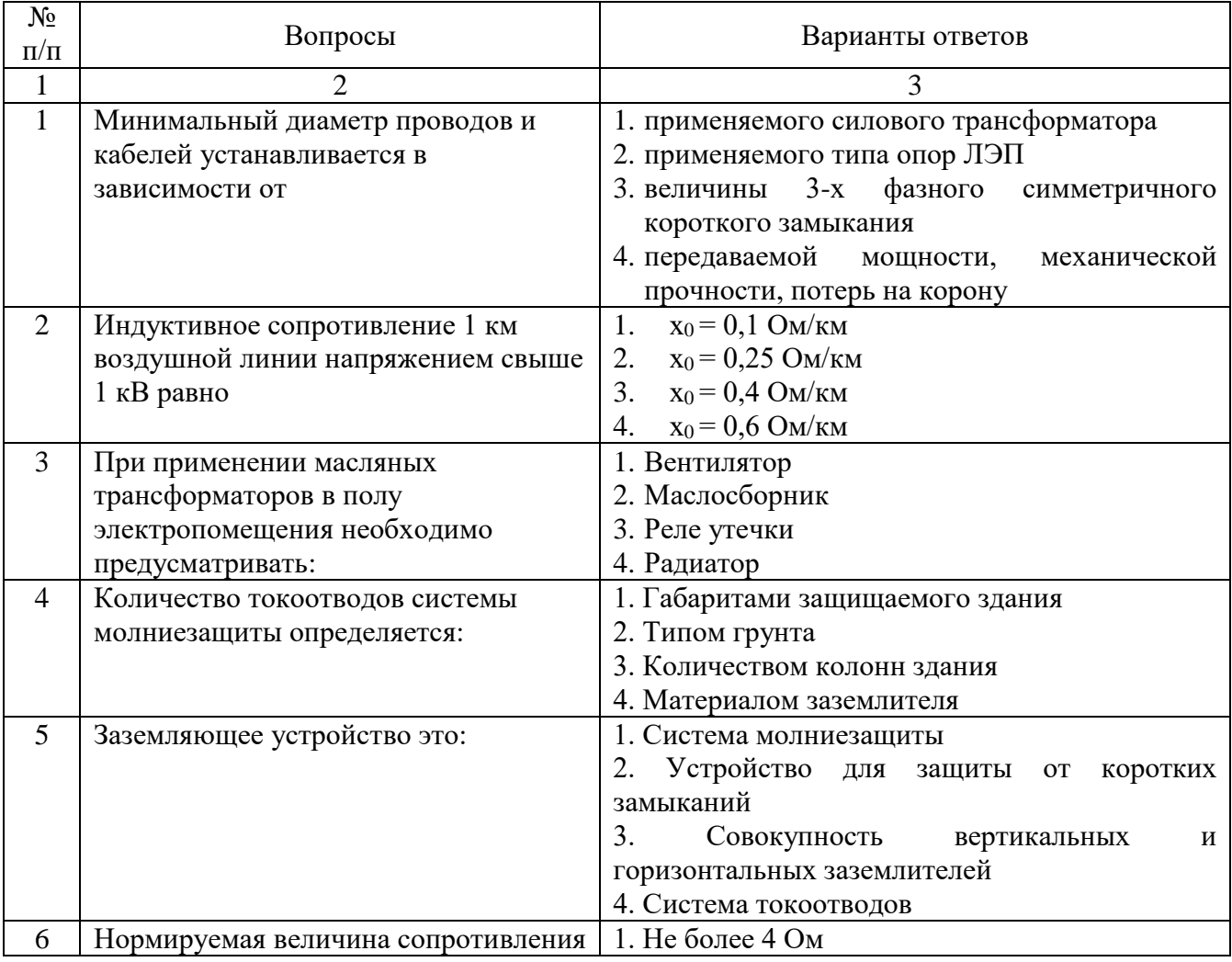

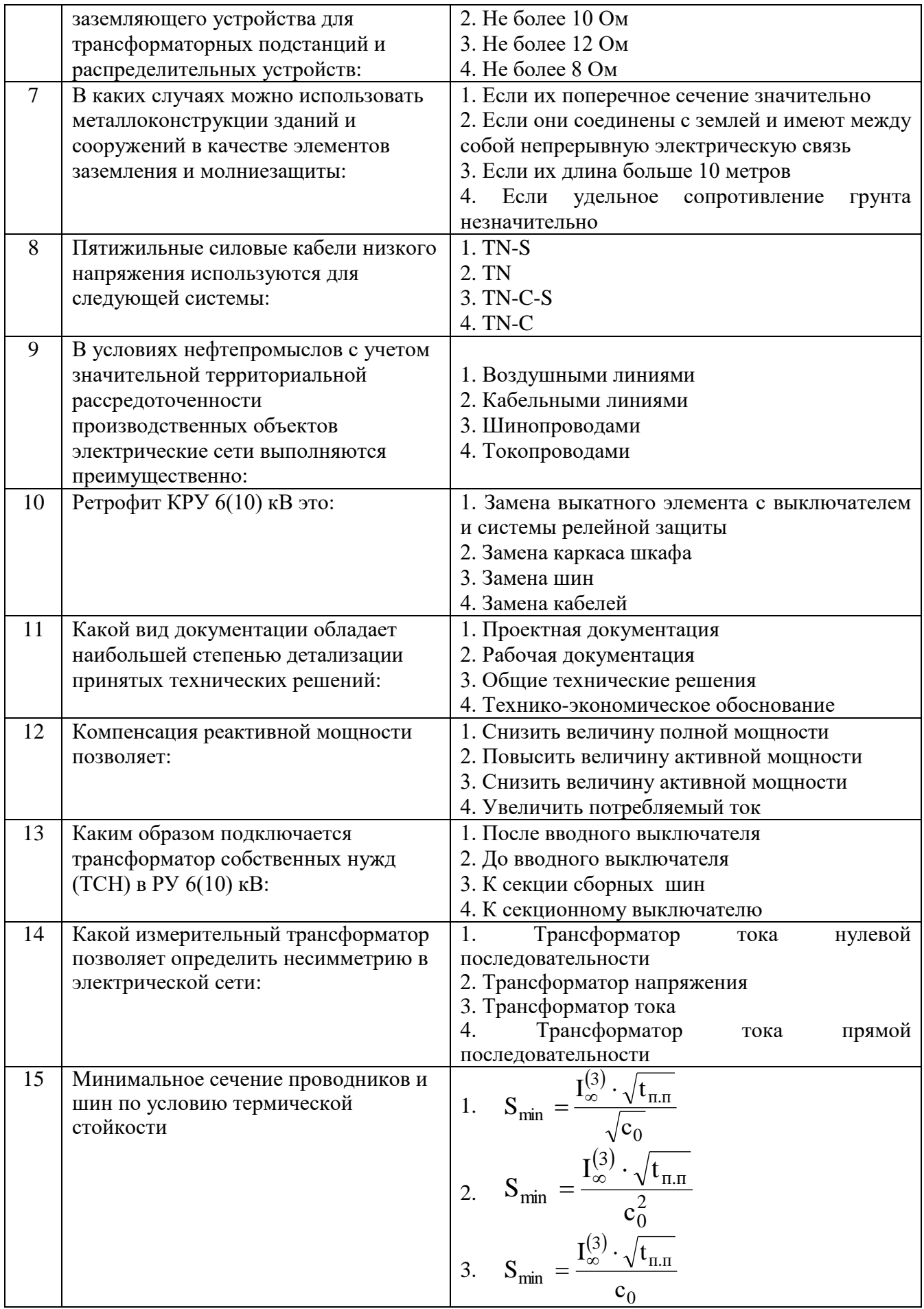

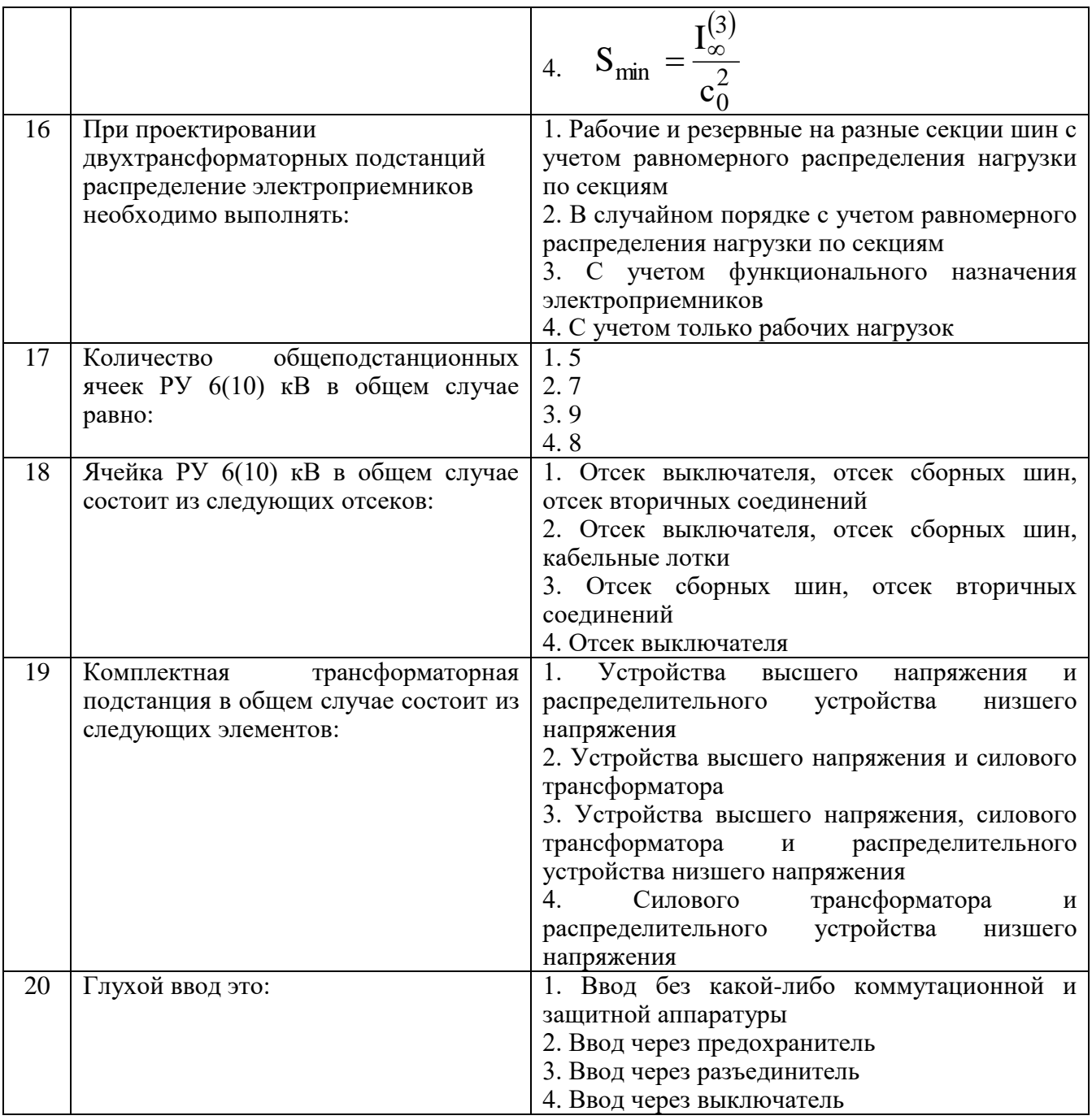

## **Вариант 3.**

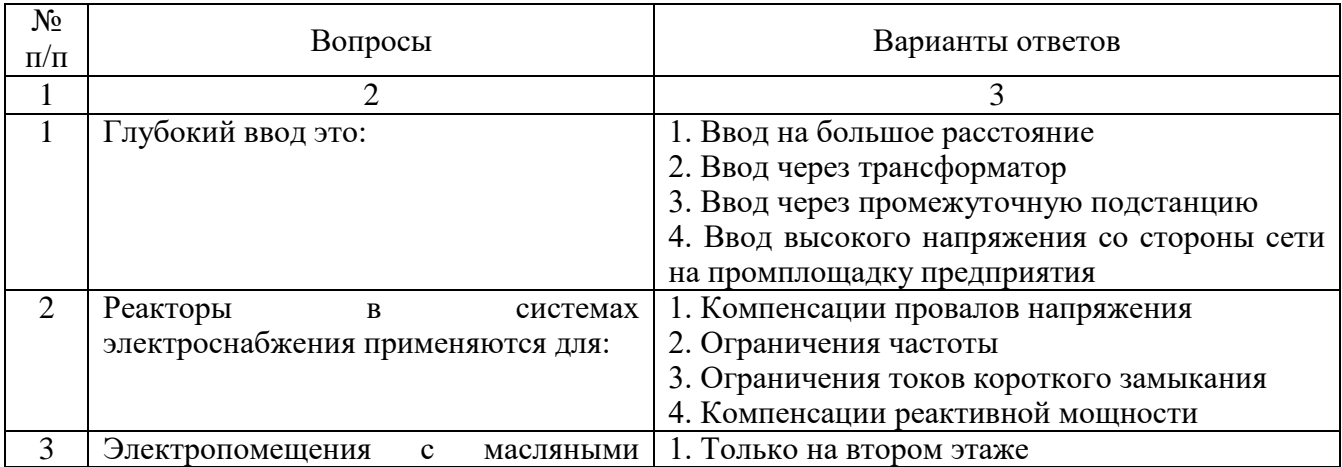

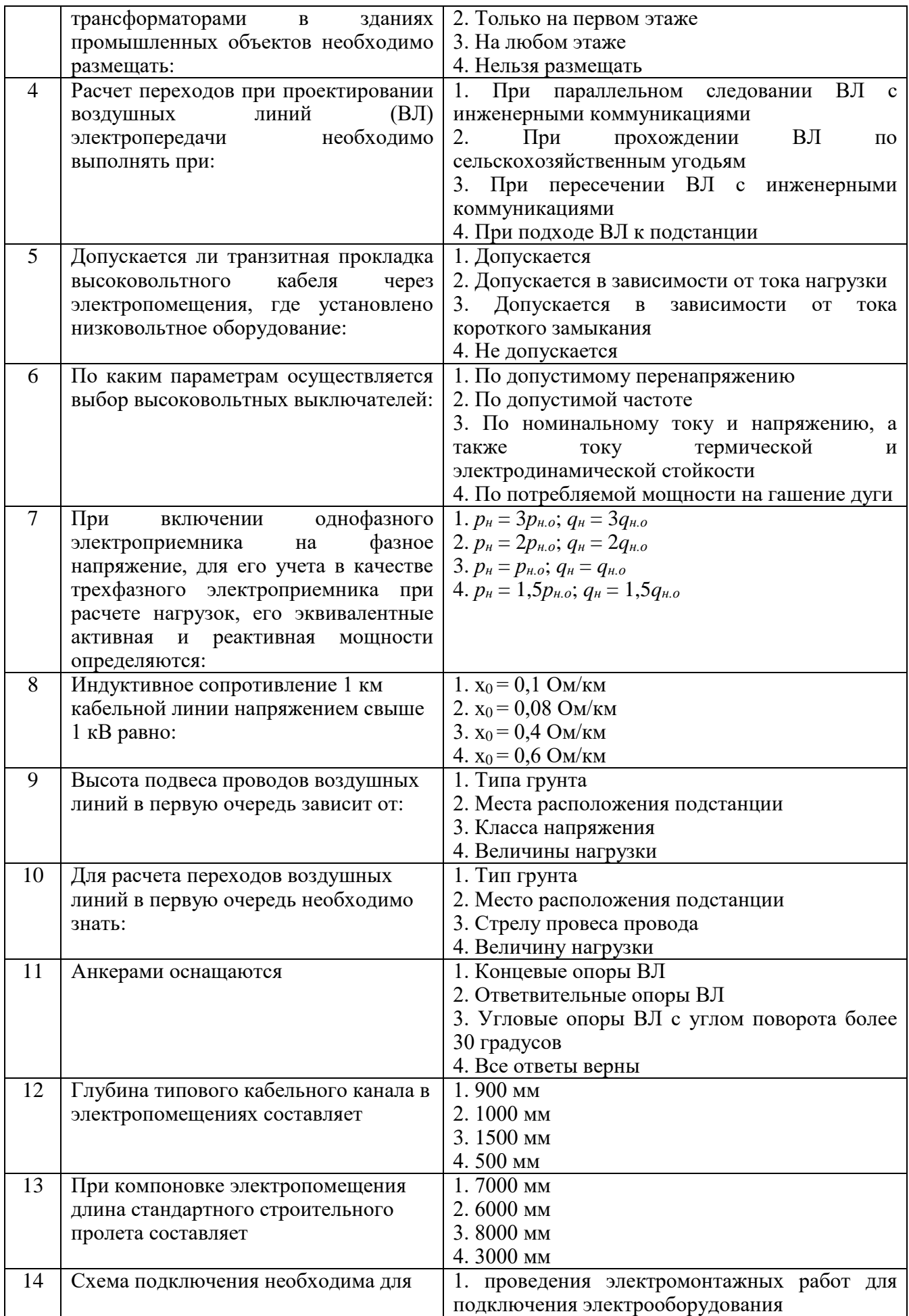

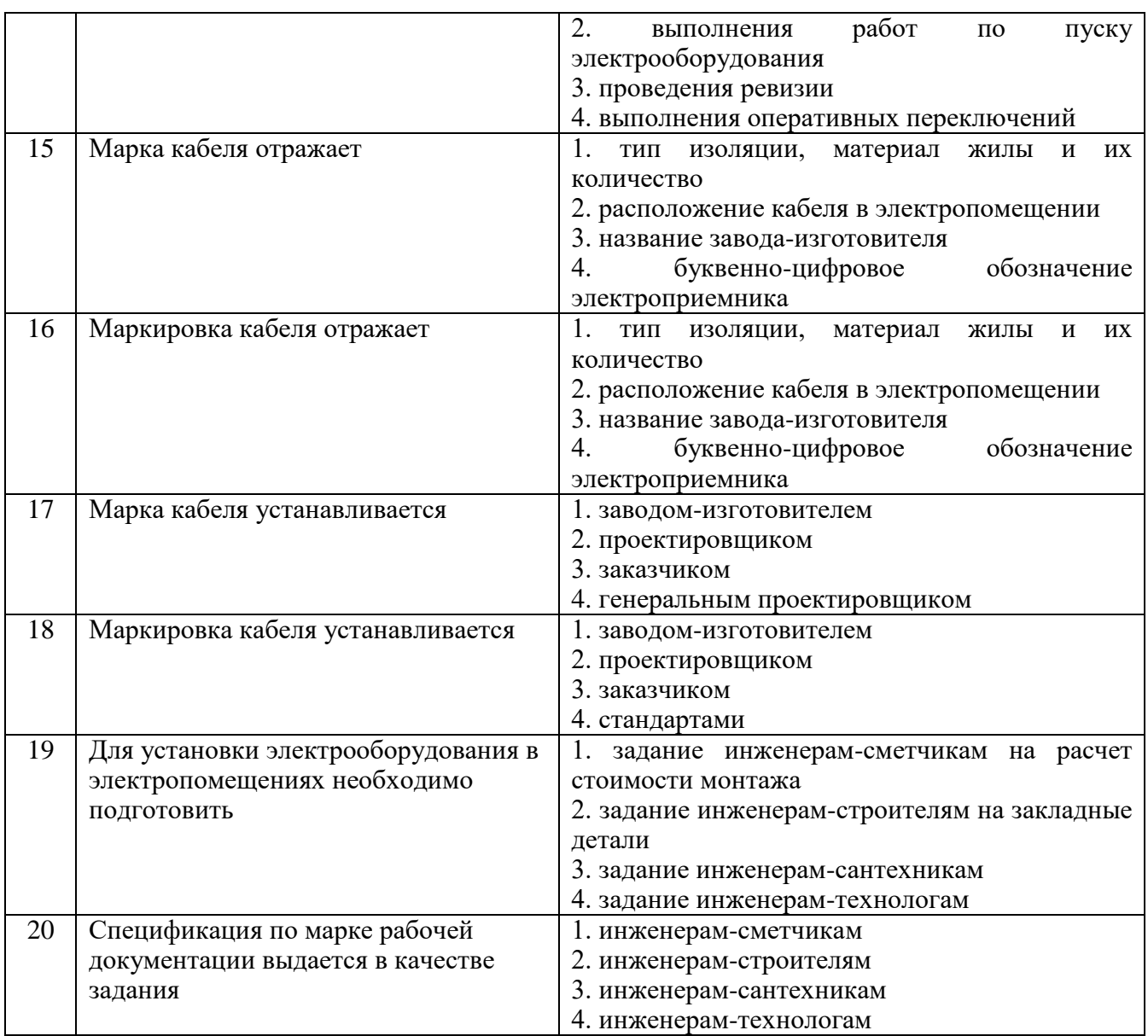

## **6.3. Описание показателей и критериев контроля успеваемости, описание шкал оценивания**

## **6.3.1. Критерии оценок промежуточной аттестации (экзамен)**

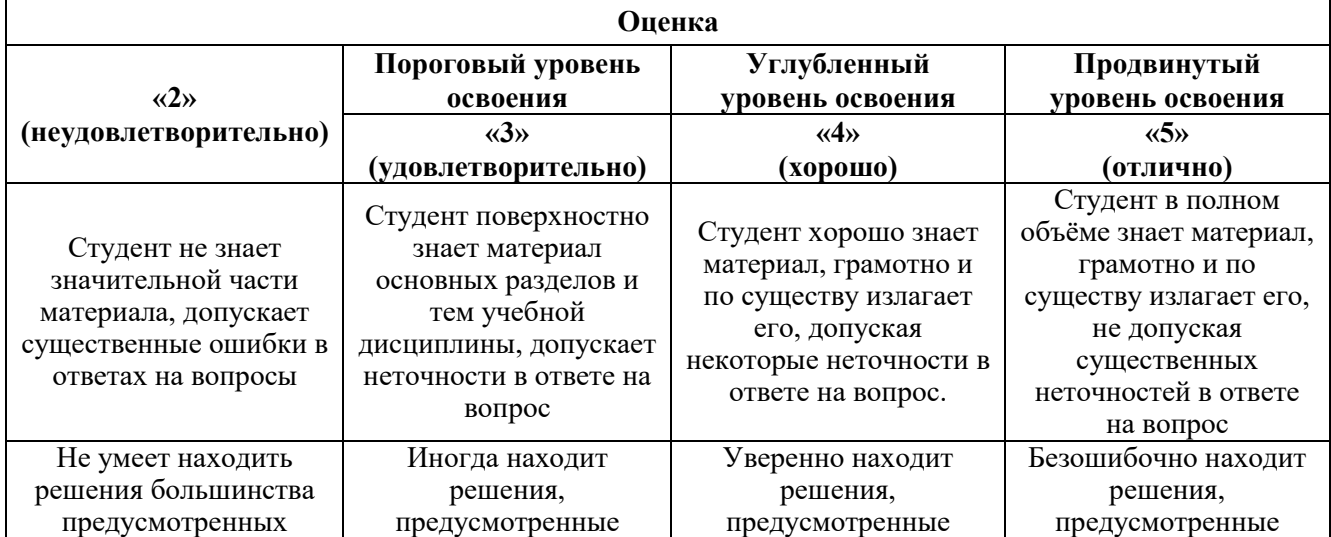

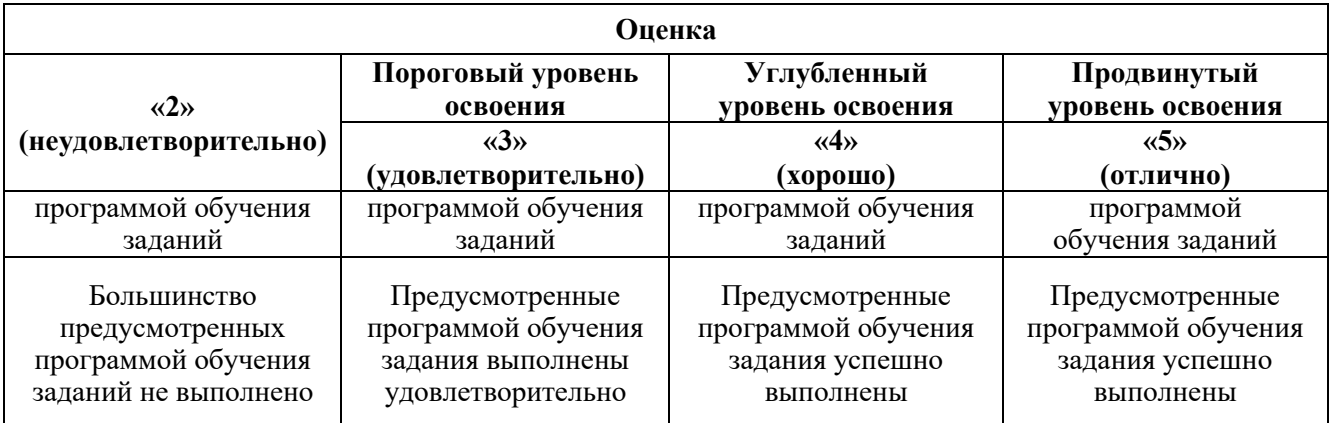

#### *Примерная шкала оценивания знаний в тестовой форме:*

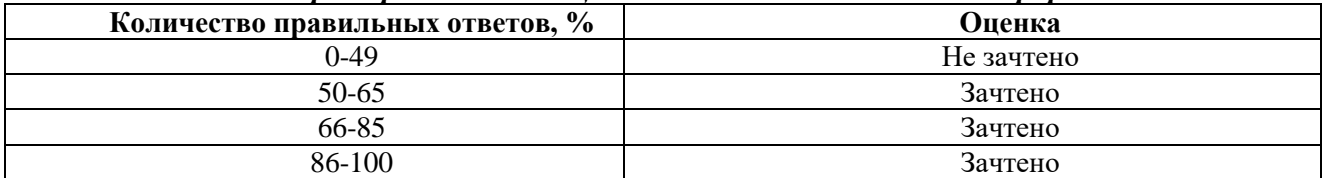

#### **6.3.2. Критерии оценок промежуточной аттестации (зачет)**

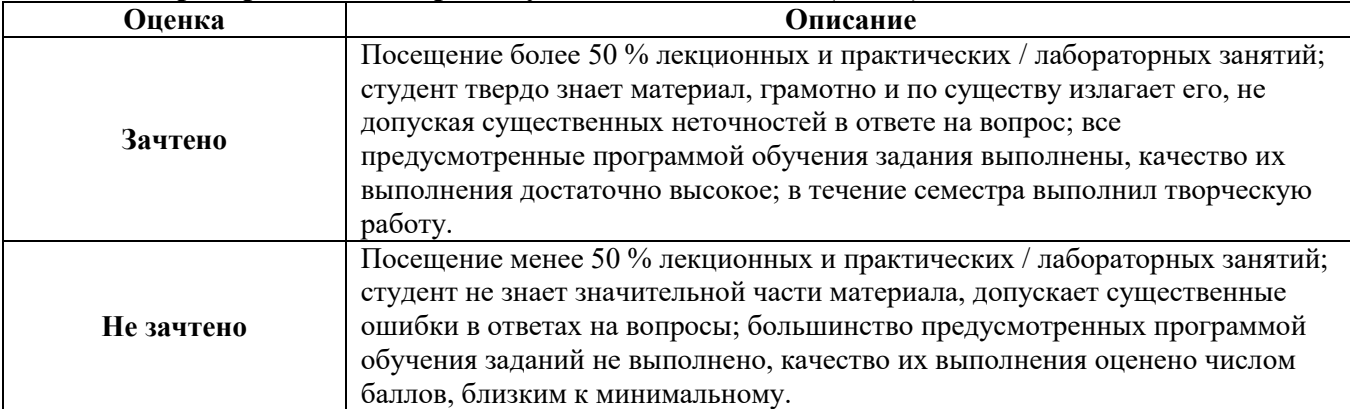

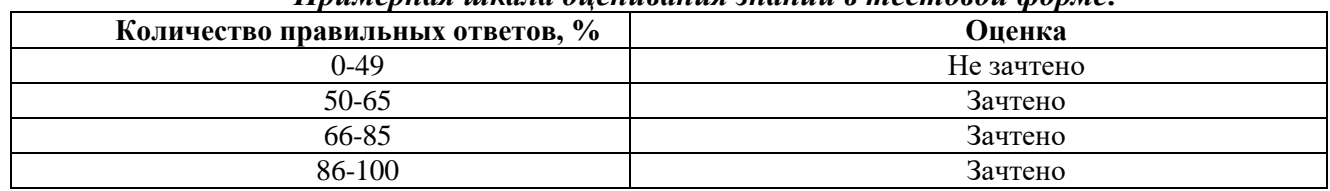

#### *Примерная шкала оценивания знаний в тестовой форме:*

## **7. УЧЕБНО-МЕТОДИЧЕСКОЕ И ИНФОРМАЦИОННОЕ ОБЕСПЕЧЕНИЕ ДИСЦИПЛИНЫ**

#### **7.1. Рекомендуемая литература**

#### **7.1.1. Основная литература**

1. Проектирование систем электроснабжения : учебное пособие / Т. Ф. Малахова, С. Г. Захаренко, С. А. Захаров, Д. С. Кудряшов. — Кемерово : КузГТУ имени Т.Ф. Горбачева, 2019. — 81 с. — ISBN 978-5- 00137-045-1. — Текст : электронный // Лань : электронно-библиотечная система. — URL: https://e.lanbook.com/book/122215. — Режим доступа: для авториз. пользователей.

2. Извеков, Е. А. Проектирование систем электроснабжения. Курсовое проектирование / Е. А. Извеков, В. В. Картавцев, И. В. Лакомов. — 3-е изд., стер. — Санкт-Петербург : Лань, 2022. — 152 с. — ISBN 978-5-507-44642-1. — Текст : электронный // Лань : электронно-библиотечная система. — URL: https://e.lanbook.com/book/231503. — Режим доступа: для авториз. пользователей.

3. Дементьев, Ю. Н. Проектирование и расчет систем электроснабжения объектов и электротехнических установок : учебное пособие / Ю. Н. Дементьев. — Томск : ТПУ, 2019. — 363 с. — ISBN 978-5-4387-0858-2. — Текст : электронный // Лань : электронно-библиотечная система. — URL: https://e.lanbook.com/book/246104. — Режим доступа: для авториз. пользователей.

4. Костюченко, Л. П. Проектирование систем сельского электроснабжения : учебное пособие / Л. П. Костюченко. — 3-е изд., испр. и доп. — Красноярск : КрасГАУ, 2016. — 264 с. — Текст : электронный // Лань : электронно-библиотечная система. — URL: https://e.lanbook.com/book/130092. — Режим доступа: для авториз. пользователей.

#### **7.1.2. Дополнительная литература**

1. Родыгина, С. В. Проектирование и эксплуатация систем электроснабжения. Проектирование СЭС : учебное пособие / С. В. Родыгина. — Новосибирск : НГТУ, 2016. — 64 с. — ISBN 978-5-7782-3076-7. — Текст : электронный // Лань : электронно-библиотечная система. — URL: https://e.lanbook.com/book/118119. — Режим доступа: для авториз. пользователей.

2. Родыгина, С. В. Проектирование и эксплуатация систем электроснабжения. Передача, распределение, преобразование электрической энергии : учебное пособие / С. В. Родыгина. — Новосибирск : НГТУ, 2017. — 72 с. — ISBN 978-5-7782-3341-6. — Текст : электронный // Лань : электроннобиблиотечная система. — URL: https://e.lanbook.com/book/118101. — Режим доступа: для авториз. пользователей.

3. Савина, Н. В. Проектирование развития электроэнергетических систем и электрических сетей : методические указания / Н. В. Савина. — Благовещенск : АмГУ, 2013. — 65 с. — Текст : электронный // Лань : электронно-библиотечная система. — URL: https://e.lanbook.com/book/156471. — Режим доступа: для авториз. пользователей.

4. Савина, Н. В. Проектирование развития электроэнергетических систем и электрических сетей : методические указания / Н. В. Савина. — 2-е изд., испр. и доп. — Благовещенск : АмГУ, 2017. — 65 с. — Текст : электронный // Лань : электронно-библиотечная система. — URL: https://e.lanbook.com/book/156470. — Режим доступа: для авториз. пользователей.

5. Сазыкин В. Г. Проектирование систем электроснабжения. Кн. 1. Организация проектирования : учебн. пособие / В. Г. Сазыкин; КубГАУ им. И.Т. Трубилина. – Краснодар, 2019. – 248 с.

### **7.1.3. Учебно-методическое обеспечение**

1. Проектирование систем электроснабжения : практикум по курсовому проектированию / сост. Ю. П. Свиридов. – Ульяновск : УлГТУ, 2016. – 40 с.

2. Абрамович Б.Н. Проектирование и расчет систем электроснабжения горных предприятий [Электронный ресурс]: учеб. пособие / Б. Н. Абрамович, Д. А. Устинов. - СПб.: Горн. ун-т, 2013. - 105 с.

Электронный ресурс:

http://irbis.spmi.ru/jirbis2/index.php?option=com\_irbis&view=irbis&Itemid=374&task=set\_static\_r eq&bns\_string=NWPIB,ELC,ZAPIS&req\_irb=<.>I=%2D013731<.>

3. Овчаренко А.С. Справочник по электроснабжению промышленных предприятий: Проектирование и расчет [Электронный ресурс]. А.С. Овчаренко, М.Л. Рабинович, В.Н. Мозырский, Д.И. Розинский. - К.: Техника1985, 279 с.

Электронный ресурс:

http://www.electrolibrary.info/books/electrosnabg.htm.

#### **7.2. Базы данных, электронно-библиотечные системы, информационно-справочные и поисковые системы**

1. Европейская цифровая библиотека Europeana: http://www.europeana.eu/portal

2. Информационно-издательский центр по геологии и недропользованию Министерства природных ресурсов и экологии Российской Федерации - ООО "ГЕОИНФОРММАРК"- http://www.geoinform.ru/

3. Информационно-аналитический центр «Минерал» - http://www.mineral.ru/

4. КонсультантПлюс: справочно - поисковая система [Электронный ресурс]. www.consultant.ru/.

5. Мировая цифровая библиотека: http://wdl.org/ru

6. Научная электронная библиотека «Scopus» https://www.scopus.com

7. Научная электронная библиотека ScienceDirect: http://www.sciencedirect.com

8. Научная электронная библиотека «eLIBRARY»: https://elibrary.ru/

9. Поисковые системы Yandex, Google, Rambler, Yahoo и др.

10. Система ГАРАНТ: электронный периодический справочник [Электронный ресурс] www.garant.ru/

11. Термические константы веществ. Электронная база данных, http://www.chem.msu.su/cgibin/tkv.pl

12. Электронная библиотека Российской Государственной Библиотеки (РГБ): http://www.rsl.ru/

13. Электронная библиотека учебников: http://studentam.net

14. Электронно-библиотечная система издательского центра «Лань» https://e.lanbook.com/books.

15. Электронно-библиотечная система «ЭБС ЮРАЙТ» www.biblio-online.ru.

16. Электронная библиотечная система «Национальный цифровой ресурс «Руконт»». http://rucont.ru/

17. Электронно-библиотечная система http://www.sciteclibrary.ru/

18. Scimago Journal Rank (SJR) – научно-аналитическая платформа, которая позволяет про-анализировать действующие издания на предмет авторитетности, востребованности и цитируемо-сти как отдельных авторов и их работ, так в и журналов в целом https://www.scimagojr.com/

19. EThOS – диссертации университетов Британии (более 400 тыс.) в открытом доступе для всех зарегистрированных пользователей. Можно также за сравнительно небольшие деньги заказать оцифровку необходимой диссертации, которая после этого будет выложена в открытый доступ http://ethos.bl.uk/

20. Thesesfr. Содержит: диссертации, защищённые в университетах Фран-ции. http://www.theses.fr/

21. CiNii Dissertations. Содержит: диссертации на докторскую степень университетов и ин-ститутов Японии, библиографическую информацию по диссертациям.http://ci.nii.ac.jp/d/en/

22. Диссертации университетов Канады (70 университетов): http://amicus.collectionscanada.ca/s4-bi…

23. Диссертации университета Гранады (6 тыс.): http://digibug.ugr.es/handle/10481/191

24. Подборка диссертаций Луизианского университета: http://sites01.lsu.edu/wp/graduateschool…

25. Диссертации университетов Мексики http://www.bidi.uson.mx/tesis.aspx

26. Диссертации Университета Буэнос-Айреса (1395 pdf): http://digital.bl.fcen.uba.ar/gsdl-282/cgi-…

27. OATD (Open Access Theses and Dissertations) Содержит: диссертации, дипломные рабо-ты выпускников более 1 тыс. исследовательских институтов, университетов и колледжей. http://oatd.org/

28. DART-Europe. Содержит: диссертации из библиотек Европы. http://www.darteurope.eu/basic-search.…

29. Dialnet. Содержит: сгруппированые по университетам диссертации, научные статьи учёных из ведущих университетов Испании. http://dialnet.unirioja.es/

30. Диссертации университета Тулузы: http://thesesups.ups-tlse.fr/

31. NDLTD (The Networked Digital Library of Theses and Dissertations). Метапоисковая система. Обеспечивает поиск полнотекстовых диссертаций открытого доступа или сведений о диссертациях ограниченного доступа среди 4 млн документов. http://search.ndltd.org

## **8. МАТЕРИАЛЬНО-ТЕХНИЧЕСКОЕ ОБЕСПЕЧЕНИЕ ДИСЦИПЛИНЫ**

**8.1. Материально-техническое оснащение аудиторий:**

Аудитории, используемые при проведении лекционных и практических занятий, оснащены мультимедийными проекторами и комплектом аппаратуры, позволяющей демонстрировать текстовые и графические материалы.

Мебель лабораторная:

69 посадочных мест, стул – 70 шт., стол – 21 шт., доска маркерная – 2 шт.

Компьютерная техника:

принтер Xerox Phaser 4600DN - 1 шт., Блок системный RAMEC GALE AL с монитором BenQ GL2450 (тип 1) – 15 шт. (возможность подключения к сети «Интернет»).

Оборудование и приборы:

Стенд «Электрические аппараты систем электроснабжения»., стенд «Сети с изолированной нейтралью», стенд «Сети с заземленной нейтралью», компенсатор реактивной мощности, стенд «Дифференциальное реле», стенд «Источник эл. питания ауд. 7126-7132», стенд «Линия электропередачи», комплект типового лабораторного оборудования «Теория эл цепей» ТЭЦОЭ1- С-К.

#### **8.2. Помещения для самостоятельной работы:**

1. Оснащенность помещения для самостоятельной работы: 13 посадочных мест. Стул – 25 шт., стол – 2 шт., стол компьютерный – 13 шт., шкаф – 2 шт., доска аудиторная маркерная – 1 шт., АРМ учебное ПК (монитор + системный блок) – 14 шт. Доступ к сети «Интернет», в электронную информационно-образовательную среду Университета.

Перечень лицензионного программного обеспечения: Microsoft Windows 7 Professional:ГК № 1464-12/10 от 15.12.10 «На поставку компьютерного оборудования» ГК № 959-09/10 от 22.09.10 «На поставку компьютерной техники» ГК № 447-06/11 от 06.06.11 «На поставку оборудования» ГК № 984-12/11 от 14.12.11 «На поставку оборудования" Договор № 1105-12/11 от 28.12.2011 «На поставку компьютерного оборудования» , Договор № 1106-12/11 от 28.12.2011 «На поставку компьютерного оборудования» ГК № 671-08/12 от 20.08.2012 «На поставку продукции» , Microsoft Open License 60799400 от 20.08.2012, Microsoft Open License 48358058 от 11.04.2011, Microsoft Open License 49487710 от 20.12.2011, Microsoft Open License 49379550 от 29.11.2011 ,

Microsoft Office 2010 Standard: Microsoft Open License 60799400 от 20.08.2012 , Microsoft Open License 60853086 от 31.08.2012

Kaspersky antivirus 6.0.4.142

2. Оснащенность помещения для самостоятельной работы: 17 посадочных мест. Доска для письма маркером – 1 шт., рабочие места студентов, оборудованные ПК с доступом в сеть университета – 17 шт., мультимедийный проектор – 1 шт., АРМ преподавателя для работы с мультимедиа – 1 шт. (системный блок, мониторы – 2 шт.), стол – 18 шт., стул – 18 шт. Доступ к сети «Интернет», в электронную информационно-образовательную среду Университета.

Перечень лицензионного программного обеспечения: Операционная система Microsoft Windows XP Professional ГК №797-09/09 от 14.09.09 «На поставку компьютерного оборудования».

Операционная система Microsoft Windows 7 Professional Microsoft Open License 49379550 от 29.11.2011 .

Microsoft Office 2007 Standard Microsoft Open License 42620959 от 20.08.2007.

3. Оснащенность помещения для самостоятельной работы: 16 посадочных мест. Стол компьютерный для студентов (тип 4) - 3 шт., стол компьютерный для студентов (тип 6) – 2 шт., стол компьютерный для студентов (тип 7) – 1 шт., кресло преподавателя (сетка, цвет черный) – 17 шт., доска напольная мобильная белая магнитно-маркерная «Magnetoplan» 1800мм×1200мм - 1 шт., моноблок Lenovo M93Z Intel Q87 – 17 шт., плакат – 5 шт. Доступ к сети «Интернет», в электронную информационно-образовательную среду Университета.

Перечень лицензионного программного обеспечения: Microsoft Windows 7 Professional: Microsoft Open License 49379550 от 29.11.2011 .

Microsoft Office 2007 Professional Plus: Microsoft Open License 46431107 от 22.01.2010 .

CorelDRAW Graphics Suite X5 Договор №559-06/10 от 15.06.2010 «На поставку программного обеспечения»

Autodesk product: Building Design Suite Ultimate 2016, product Key: 766H1

Cisco Packet Tracer 7.1 (свободно распространяемое ПО), Quantum GIS (свободно распространяемое ПО), Python (свободно распространяемое ПО), R (свободно распространяемое ПО), Rstudio (свободно распространяемое ПО), SMath Studio (свободно распространяемое ПО), GNU Octave (свободно распространяемое ПО), Scilab (свободно распространяемое ПО)

#### **8.3. Помещения для хранения и профилактического обслуживания оборудования:**

1. Центр новых информационных технологий и средств обучения:

Оснащенность: персональный компьютер – 2 шт. (доступ к сети «Интернет»), монитор – 4 шт.,сетевой накопитель – 1 шт.,источник бесперебойного питания – 2 шт., телевизор плазменный Panasonic – 1 шт., точка Wi-Fi – 1 шт., паяльная станция – 2 шт., дрель – 5 шт., перфоратор – 3 шт., набор инструмента – 4 шт., тестер компьютерной сети – 3 шт., баллон со сжатым газом – 1 шт., паста теплопроводная – 1 шт., пылесос – 1 шт., радиостанция – 2 шт., стол – 4 шт., тумба на колесиках – 1 шт., подставка на колесиках – 1 шт., шкаф – 5 шт., кресло – 2 шт., лестница Alve – 1 шт.

Перечень лицензионного программного обеспечения: Microsoft Windows 7 Professional (Лицензионное соглашение Microsoft Open License 60799400 от 20.08.2012)

Microsoft Office 2010 Professional Plus (Лицензионное соглашение Microsoft Open License 60799400 от 20.08.2012)

Антивирусное программное обеспечение Kaspersky Endpoint Security (Договор № Д810(223)- 12/17 от 11.12.17)

2. Центр новых информационных технологий и средств обучения:

Оснащенность: стол – 5 шт., стул – 2 шт., кресло – 2 шт., шкаф – 2 шт., персональный компьютер – 2 шт. (доступ к сети «Интернет»), монитор – 2 шт., МФУ – 1 шт., тестер компьютерной сети – 1 шт., баллон со сжатым газом – 1 шт., шуруповерт – 1 шт.

Перечень лицензионного программного обеспечения: Microsoft Windows 7 Professional (Лицензионное соглашение Microsoft Open License 60799400 от 20.08.2012)

Microsoft Office 2007 Professional Plus (Лицензионное соглашение Microsoft Open License 46431107 от 22.01.2010)

Антивирусное программное обеспечение Kaspersky Endpoint Security (Договор № Д810(223)- 12/17 от 11.12.17)

3. Центр новых информационных технологий и средств обучения:

Оснащенность: стол - 2 шт., стулья - 4 шт., кресло - 1 шт., шкаф - 2 шт., персональный компьютер – 1 шт. (доступ к сети «Интернет»), веб-камера Logitech HD C510 – 1 шт., колонки Logitech – 1 шт., тестер компьютерной сети – 1 шт., дрель – 1 шт., телефон – 1 шт., набор ручных инструментов – 1 шт.

Перечень лицензионного программного обеспечения:Microsoft Windows 7 Professional (Лицензионное соглашение Microsoft Open License 48358058 от 11.04.2011)

Microsoft Office 2007 Professional Plus (Лицензионное соглашение Microsoft Open License 46431107 от 22.01.2010)

Антивирусное программное обеспечение Kaspersky Endpoint Security (Договор № Д810(223)12/17 от 11.12.17)

#### **8.4. Лицензионное программное обеспечение:**

1. Microsoft Windows 8 Professional (договор бессрочный ГК № 875-09/13 от 30.09.2013 «На поставку компьютерной техники»)

2. Microsoft Office 2007 Standard (договор бессрочный Microsoft Open License 42620959 от 20.08.2007)

3. Microsoft Office 2007 Professional Plus (договор бессрочный Microsoft Open License 46082032 от 30.10.2009, договор бессрочный Microsoft Open License 46822807 от 22.12.2009, договор бессрочный Microsoft Open License 46431107 от 22.01.2010, договор бессрочный Microsoft Open License 45207312 от 03.03.2009)

4. Statistica for Windows (ГК №1142912/09 от 04.12.2009 «На поставку программного обеспечения».

5. LabView Professional (ГК №1142912/09 от 04.12.2009 «На поставку программного обеспечения»).

6. MathCad Education (Договор №1134-11/12 от 28.11.2012 «На поставку программного обеспечения», Договор №1135-11/12 от 28.11.2012 «На поставку программного обеспечения».